https://www.100test.com/kao\_ti2020/271/2021\_2022\_Excel2007\_E5  $C$ 97 $271612$ htm Excel 2007

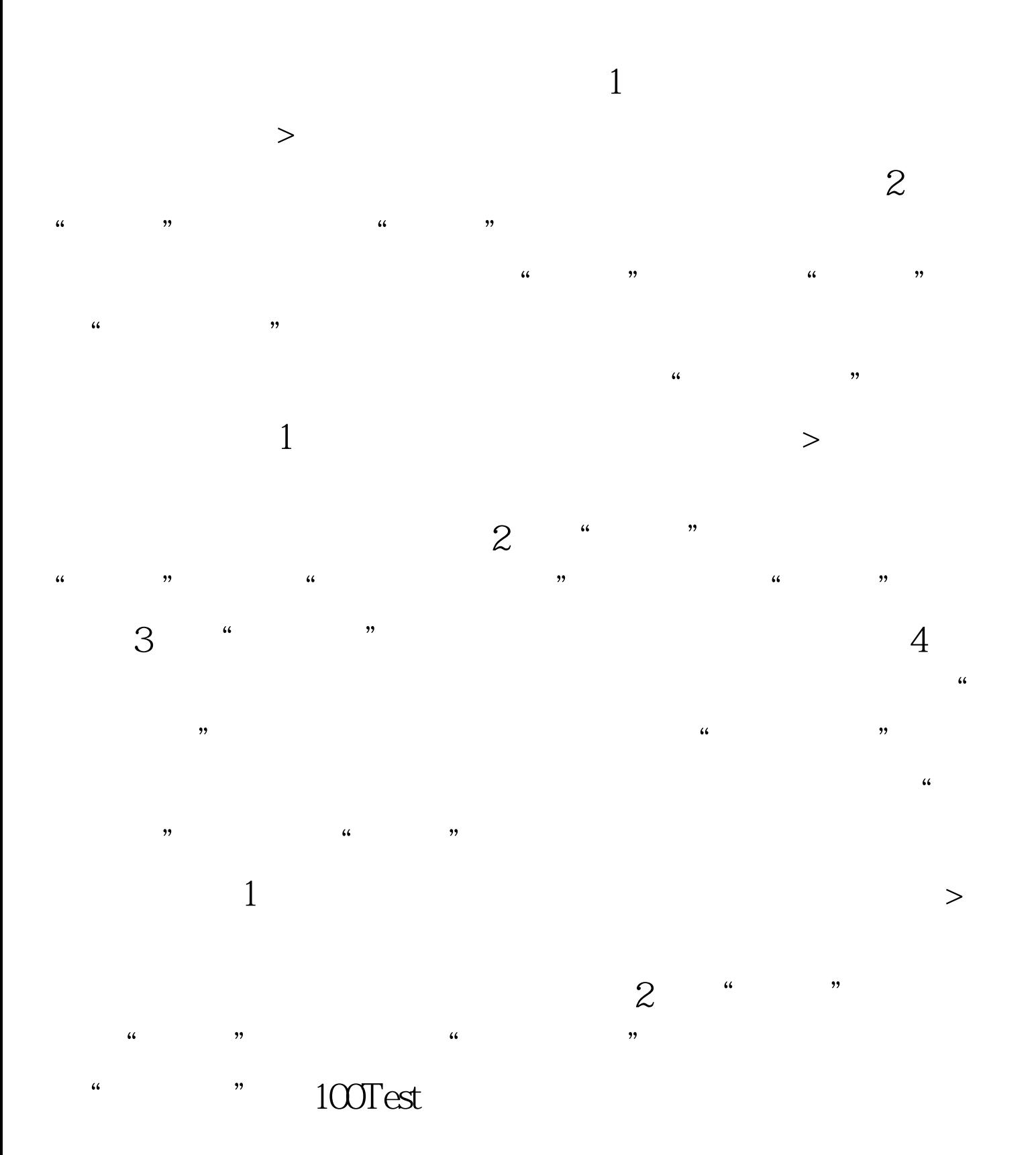

## www.100test.com